### Областное государственное профессиональное образовательное бюджетное учреждение «Биробиджанский колледж культуры и искусств»

РАССМОТРЕНА И ОДОБРЕНА на заседании предметно-цикловой комиссии протокол от 03.05.2022 № 8

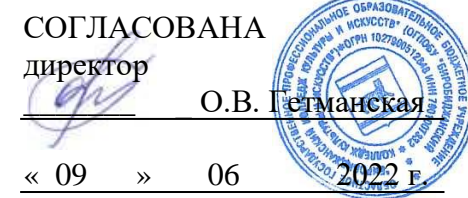

УТВЕРЖДЕНА приказ от «15» 06 2022  $\overline{N_2}$  71- o/c

# **РАБОЧАЯ ПРОГРАММА УЧЕБНОЙ ДИСЦИПЛИНЫ**

**ВЧ.06**Музыкальная информатика

(наименование дисциплины)

**для специальности**53.02.01Музыкальное образование

**форма обучения -** очная

(код и название специальности)

Рабочая программа учебной дисциплины «Музыкальная информатика», предназначенная для организации обучения студентов специальности 53.02.01 Музыкальное образование, разработана в соответствии с Федеральным государственным образовательным стандартом среднего профессионального образования по специальности 53.02.01 Музыкальное образование, утвержденным приказом Министерства образования и науки Российской Федерации от 14 августа 2014 № 993 (зарегистрировано в Министерстве юстиции Российской Федерации 26 августа 2014 г. Регистрационный № 33879), является вариативной частью ППССЗ.

Организация-разработчик:областное государственное профессиональное образовательное бюджетное учреждение «Биробиджанский колледж культуры и искусств»

Разработчики: Савитченко Оксана Владимировна - преподаватель ОГПОБУ«БККИ»

# **СОДЕРЖАНИЕ**

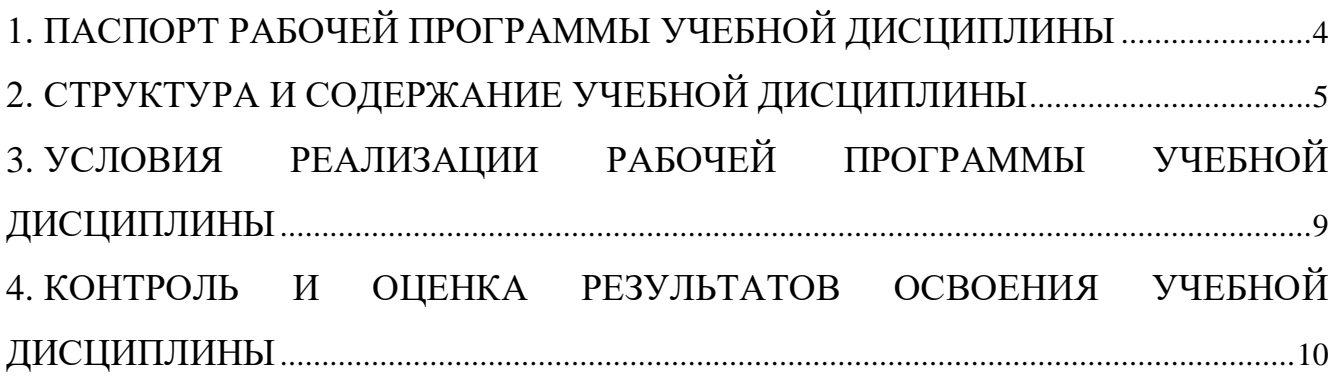

### <span id="page-3-0"></span>**1.ПАСПОРТ РАБОЧЕЙ ПРОГРАММЫ УЧЕБНОЙ ДИСЦИПЛИНЫ МУЗЫКАЛЬНАЯ ИНФОРМАТИКА**

#### **1.1. Область применения рабочей программы учебной дисциплины.**

Рабочая программа учебной дисциплины относится квариативной частиППССЗ в соответствии с ФГОС по специальности 53.02.01Музыкальное образование.

**1.2. Место рабочей дисциплины в структуре основной профессиональной образовательной программы:**учебнаядисциплина входит в вариативную часть циклов ППССЗ и обеспечивает формирование общих и профессиональных компетенций по специальности.

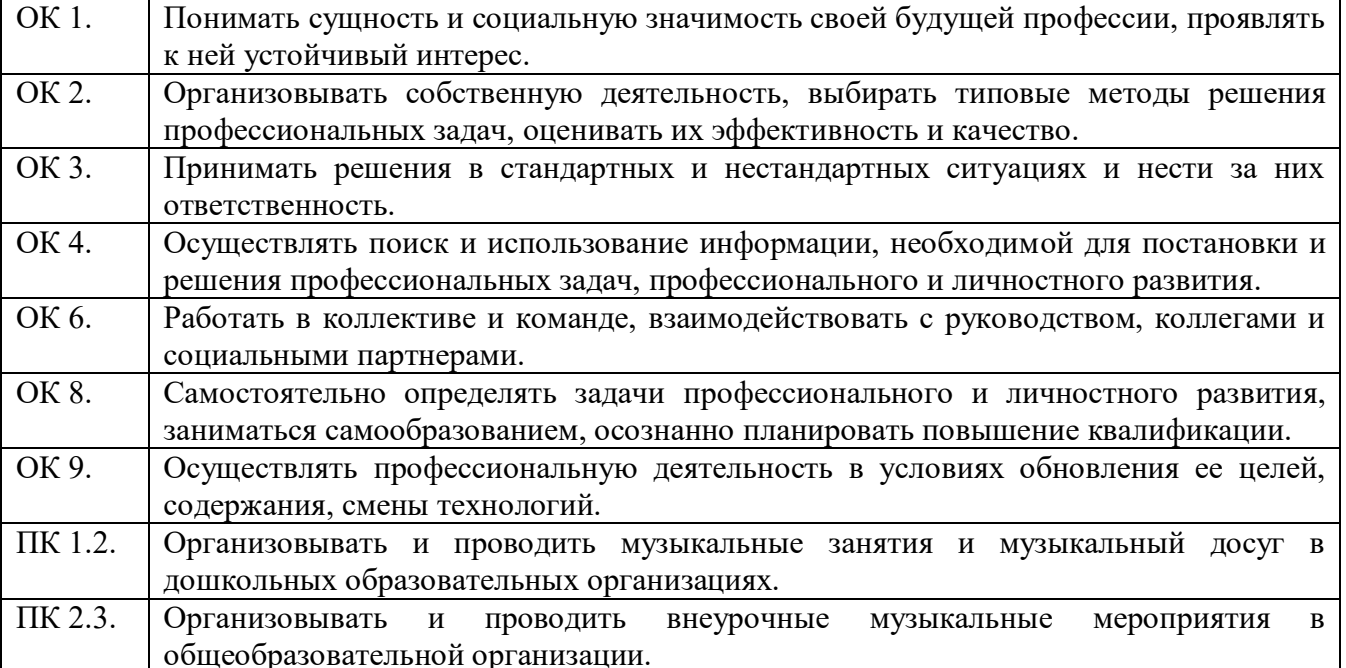

**1.3. Цели и задачи учебной дисциплины - требования к результатам освоения учебной дисциплины.**

Цель освоения учебной дисциплины состоит в знакомстве с возможностями компьютера применительно к будущей специальности, в формировании общекультурных и профессиональных компетенций, необходимых для осуществления музыкально-педагогической деятельности.

Задачи: освоить цифровую и компьютерную технику и способы звукозаписи и её воспроизведения, функции фонограммы в оформлении культурно-досуговых программ.

В результате освоения учебной дисциплины студент должен

**уметь:** 

- устанавливать на компьютер необходимое для работы программное обеспечение;

- «набирать» нотный текст в наиболее распространенных нотных редакторах;

- сохранять нотный текст в МIDI-формат; конвертировать звуковые файлы в различные форматы;

- владеть, основами МIDI-технологиями, навыками компьютерного набора нотного текста и редактирования, навыками работы в программах конвертирования и монтажа аудиовидео файлов;

**знать:**

.

- необходимые параметры, предъявляемые к ПК;

- программные пакеты, предлагаемые разработчиками и получившие наибольшее признание музыкантов-практиков (Sibelius, FotoScore, CakewalkSonar Pro, Band-in-Box и др.)

### **2. СТРУКТУРА И СОДЕРЖАНИЕ УЧЕБНОЙ ДИСЦИПЛИНЫ 2.1. Объем учебной дисциплины и виды учебной работы**

<span id="page-4-0"></span>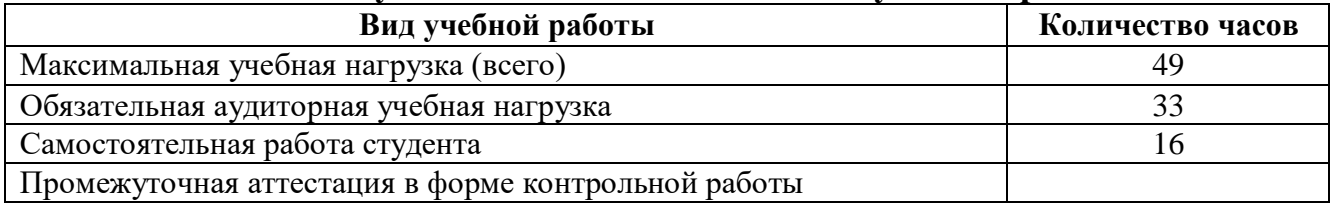

#### **СОДЕРЖАНИЕ УЧЕБНОЙ ДИСЦИПЛИНЫ Музыкальная информатика**

Тема 1. Общая характеристика программы «Cubase». Требования к знаниям и умениям. Теоретический материал, касающийся основ программы.

Основные характеристики нотного редактора. Разработчики. Глобальные настройки программы. Настройка партитуры. Подготовка стартового окна для работы с нотным текстом.

Тема 2. Компьютерный набор одноголосных партитур. Нотациявокального одноголосия, особенности оформленияодноголосных партитур. Предварительный анализ выбранной партитуры, основанный на определении количества нотоносцев и музыкальных тактов корректировка данных в программе. Расположение голосов на нотоносцах. Возможности записи материала с расстановкой штилей в противоположные стороны. Необходимость оформления стихотворного текста для каждого из голосов.

Тема 3. Оформление вокальной графики Правила записи вокальнойграфики, оформление стихотворного текста. Возможности выбора ключа,ключевых знаков, изменения метроритмической структуры произведения. Особенности оформления одноголосных и многоголосных партитур. Правила записи вокальной и инструментальной графики - положение музыкальных штилей, оформление внутрислоговых распевов, набор затакта, выбор реприз, конечных тактовых черт. Принцип записи стихотворного, текста народной песни, основанный на её реальном звучании. Анализ согласных и гласных звуков. Законченность слога стихотворного текста на гласном звуке. Использование знаков «переноса» внутри слова и «пропуска» между словами. Оформление подстрочного стихотворного текста под нотами, и его окончательное целостное воспроизведение в конце партитуры. Работа с дополнительными палитрами инструментов.

Тема 4. Современная компьютерная композиция и аранжировка. Закономерности составления и оформления нотных сборников. Адресность в составлении сборников. Получение чётких представлений обего функциональности, реальном применении в практической деятельности,предполагаемой аудитории. Составление вступительной статьи, основнойчасти, состоящей из нескольких разделов, приложения с паспортнымиданными исполнителей, алфавитного списка используемых произведений,содержания с указанием страниц, дополнительных материалов (словарядиалектных обозначений, диска с аудиоисполнением обработанныхматериалов). Необходимая классификация обработанных произведений,основанная на жанровой, региональной принадлежности, хронологическойлибо географической структуры

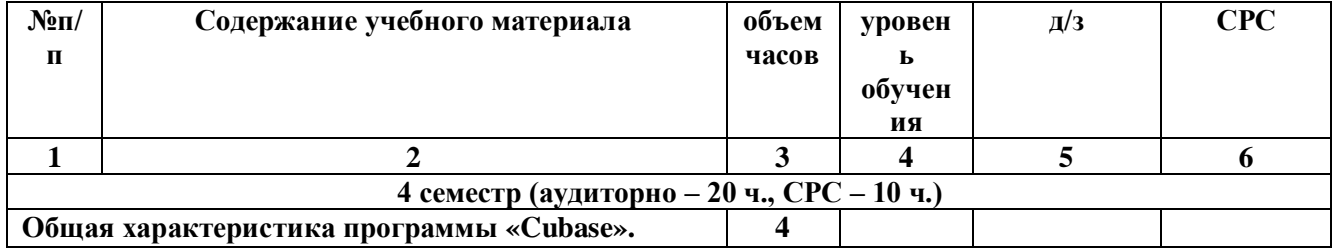

#### **2.2. Учебно-тематический план**

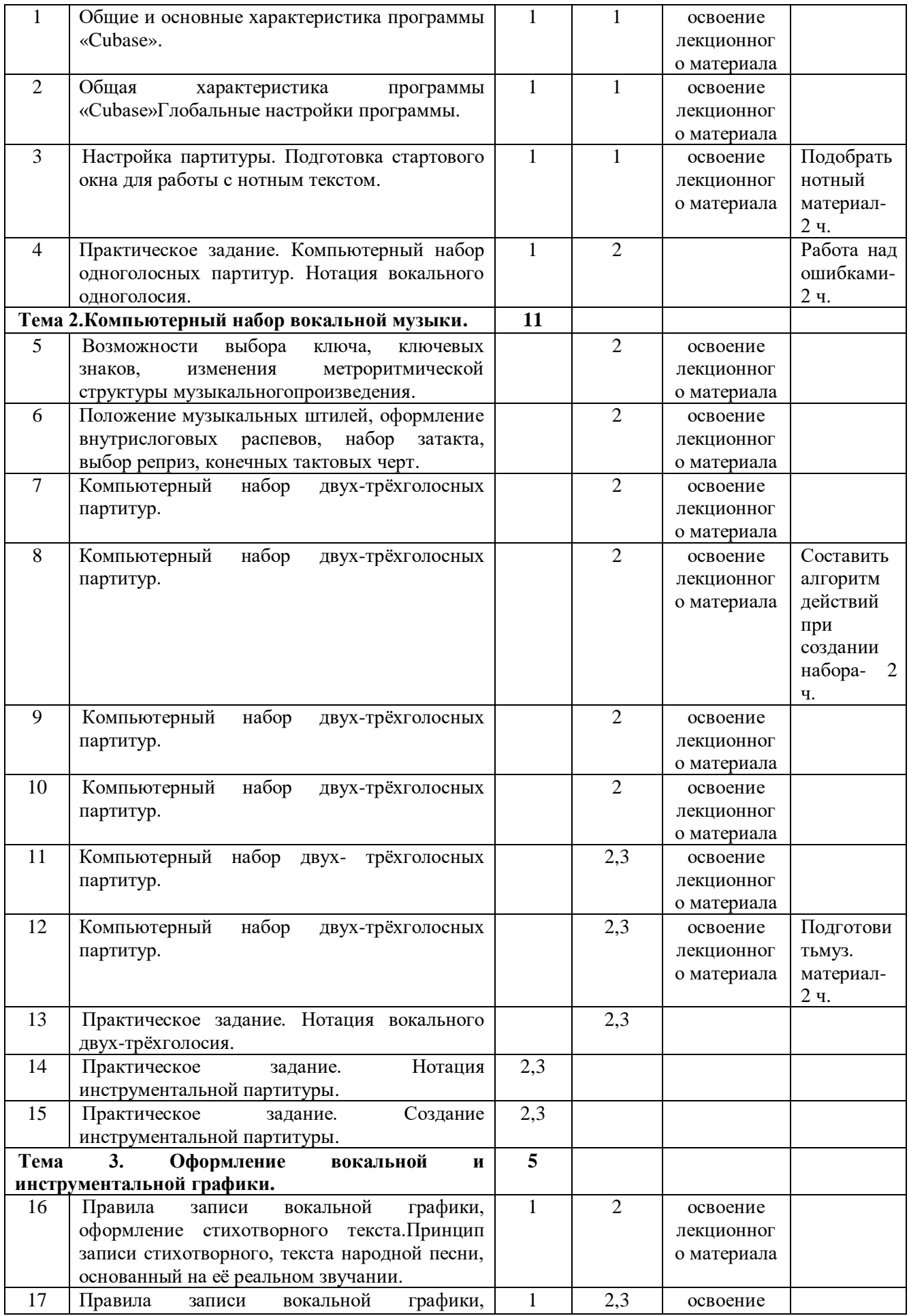

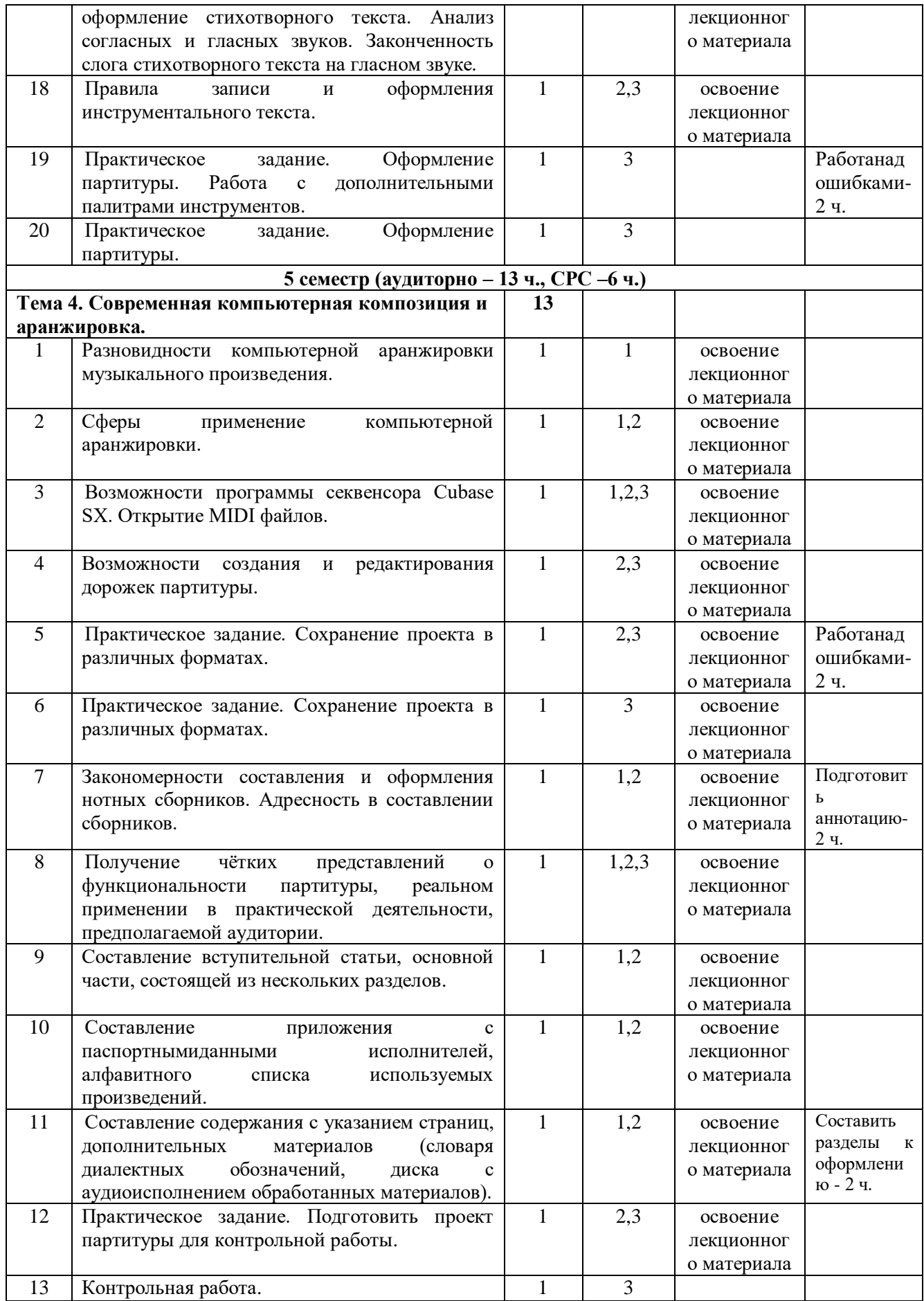

### <span id="page-8-0"></span>**3. УСЛОВИЯ РЕАЛИЗАЦИИ РАБОЧЕЙ ПРОГРАММЫ УЧЕБНОЙ ДИСЦИПЛИНЫ**

### **3.1. Требования к минимальному материально-техническому обеспечению.**

Реализация учебной дисциплины проводится в учебном кабинете. Оборудование учебного кабинета:

- посадочные места по количеству студентов;

- рабочее место преподавателя.

Технические средства обучения:

- компьютеры с программным обеспечением «Cubase SX»;

- MIDI-клавиатуры.

#### **3.2. Информационное обеспечение обучения.**

Основные источники:

1. Белунцов, В. Новейший самоучитель работы на компьютере для музыкантов / В. Белунцов. – М.: ДЕСС КОМ, 2015. – 560 с.

2. Будилов, В.А. Работаем с Finale 2001/В.А. Будилов.– СПб.: Наука и Техника, 2015. – 240 с.

Дополнительные источники:

1. Леонтьев, В.П. Новейшая энциклопедия персонального компьютера /В.П. Леонтьев. – М.: ОЛМА-ПРЕСС Образование. – 2006. – 224 с.

2. Никамин, В.А. Цифровая звукозапись. Технологии и стандарты / В.А. Никамин. - СПб.: Наука и Техника, 2002. – 256 с.

Интернет-ресурсы:

1. <http://mmj.ru/zaart.html>

- 2. [http://vnotke.com/](http://vnotke.com/InfoOll.aspx?ID=8113)
- 3. [http://www.v](http://www./)ipstudent.ru

## **4. КОНТРОЛЬ И ОЦЕНКА РЕЗУЛЬТАТОВ ОСВОЕНИЯ УЧЕБНОЙ ДИСЦИПЛИНЫ**

<span id="page-9-0"></span>Контрольи оценка результатов освоения учебной дисциплины осуществляется преподавателем в процессе проведения опроса, тестирования, практических занятий, выполнения студентами самостоятельных заданий

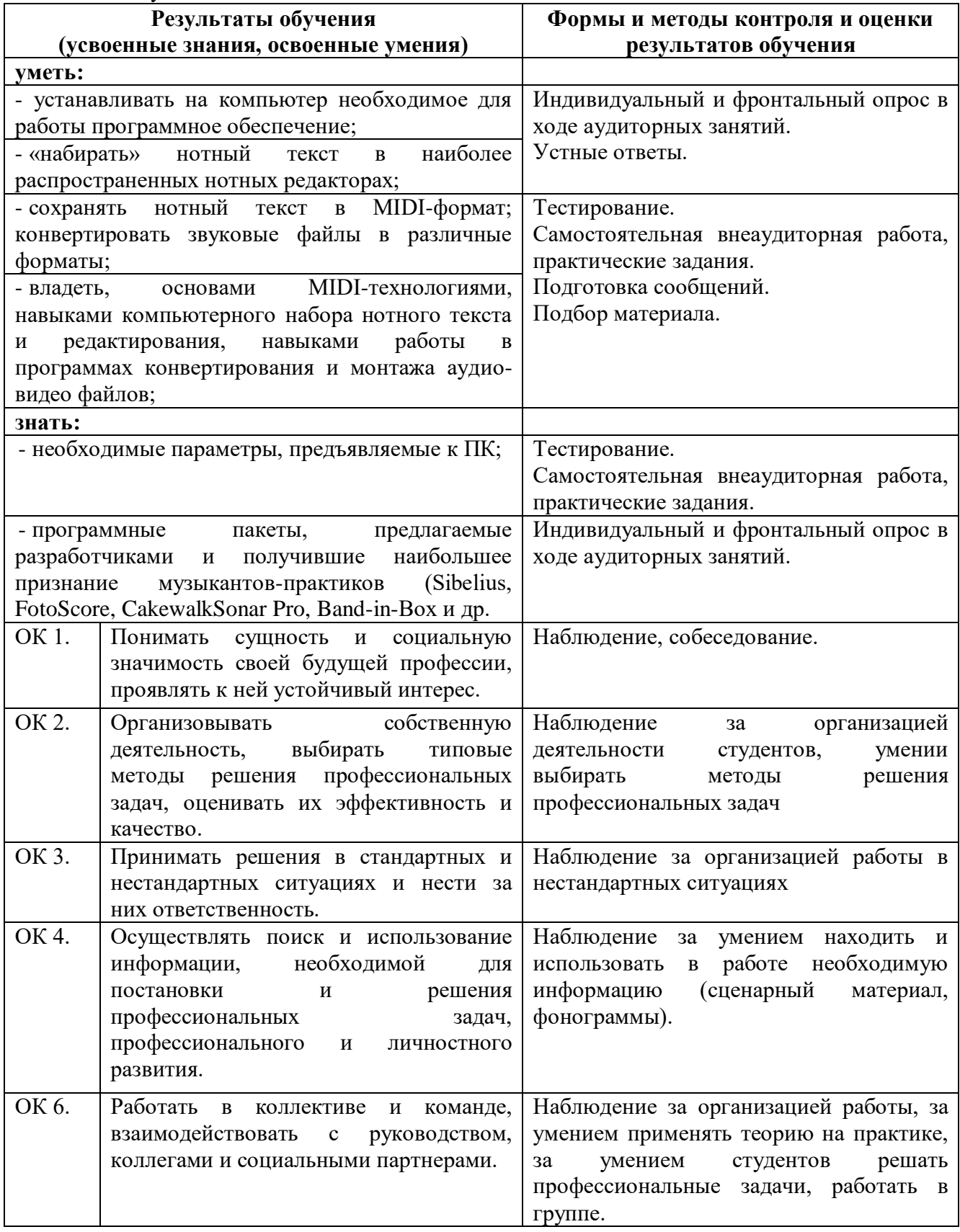

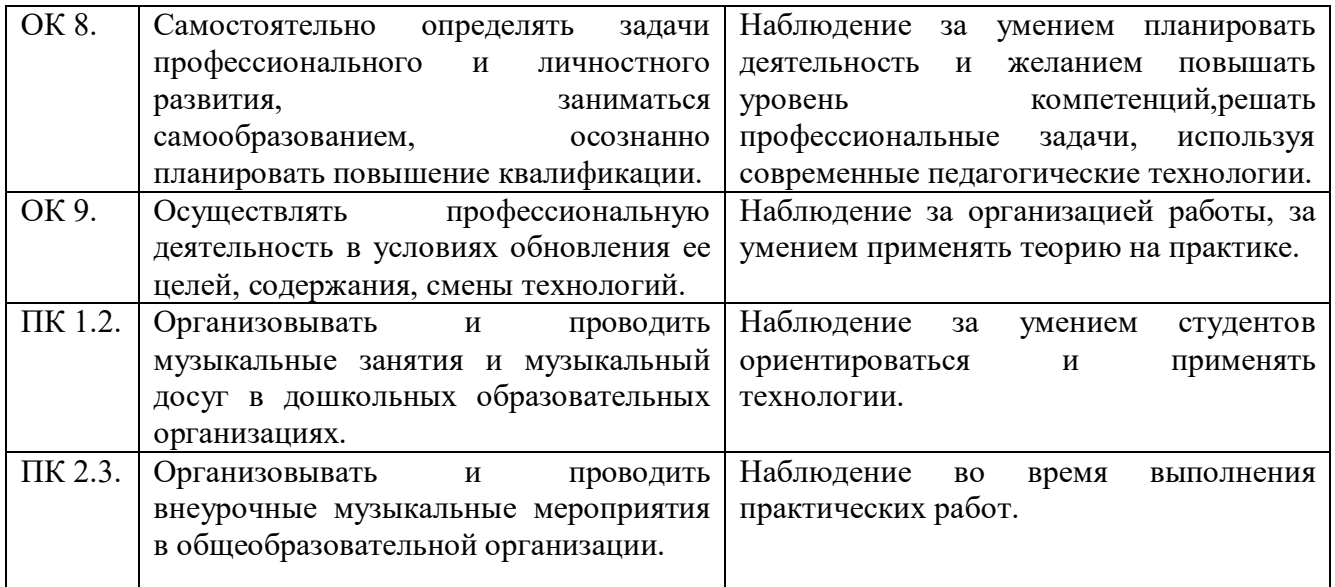